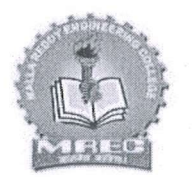

#### **MALLA REDDY ENGINEERING COLLEGE**

(Autonomous)

Maisammaguda(H), Gundlapochampally Village, Medchal Mandal, Medchal-Malkajgiri District, Telangana State - 500100

#### **CIRCULAR**

Date: 13/12/2018

All the 1<sup>st</sup>/II Year/Sem students are hereby informed that the Malla Reddy Engineering College (Autonomous) is planning to organize Value Added Courses like Robotic Process Automation-II, Graphic Designing - II (Corel draw & Indesign), Green Matte Studio - Video Effects/Transitions, BASIC PYTHON I in Centre Of Excellence. In this regard Interested students are hereby directed to register for this Courses on or before 17/12/2018. For further details, please contact Centre of Excellence, MREC(A)

**Principa Malla Reddy Engineering College** Maisammaguda, Dhulapaliy, (Post Via Kompally), Sec'had-500100

#### Copy to;

- 1. All HOD's-for information & circulation among staff
- 2. To be displayed in all notice board
- 3. Controller of Examination
- 4. Confedenttial Section Exam Branch
- 5. Group Admin Officer
- 6. Library
- 7. Physical Director-for necessary action
- 8. Security Officer-for necessary action
- 9. Transport Manager-for necessary action
- 10. TEQIP Coordinator & Academic Cell
- 11. Admin Office
- 12. System Admin
- 13. Placement Cell
- 14. PA to Principal for Filling

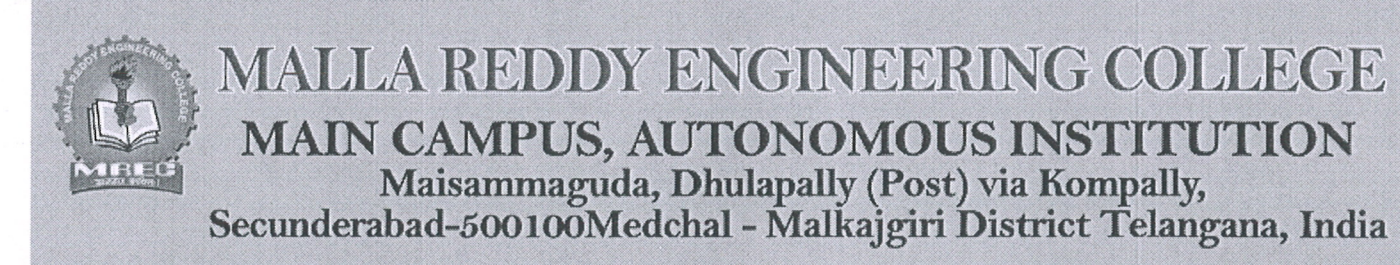

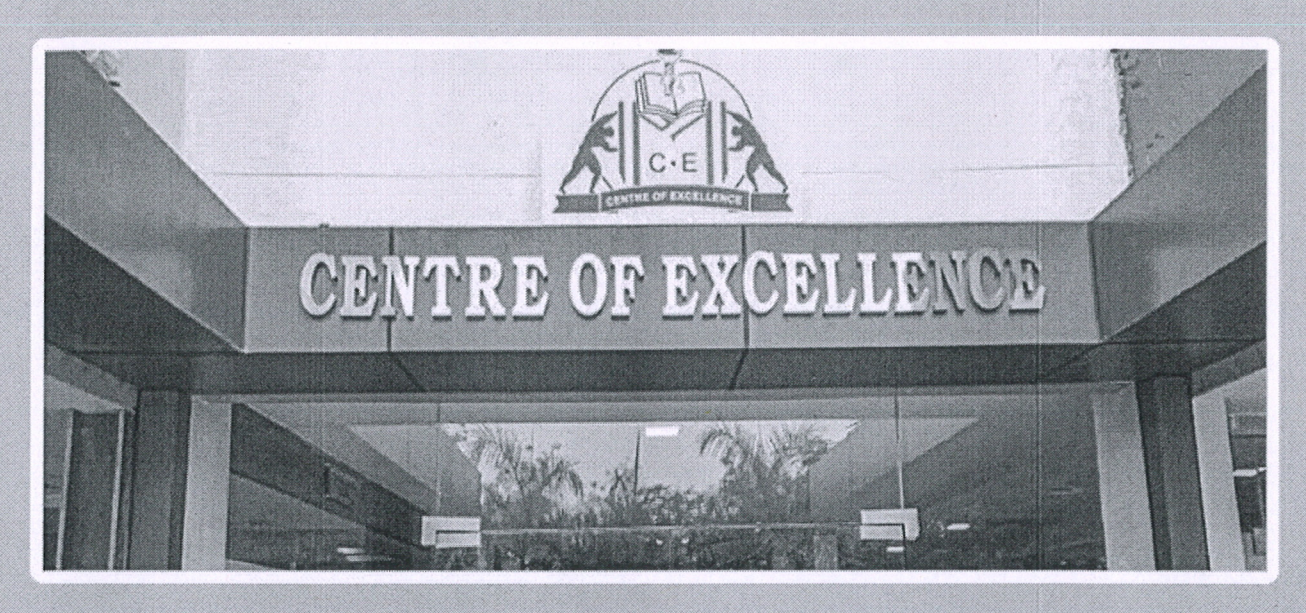

# **COMPUTER SOFTWARE**

# **HTML, PYTHON WITH DJANGO, JAVA,** SCRATCH PROGRAMMING

LAB VIEW, FOUNDATION OF BLOCK CHAIN, MATLAB, BLOCK CHAIN REVOLUTION, MATLAB PRO, **ADVANCE JAVA, ADVANCE PYTHON.** 

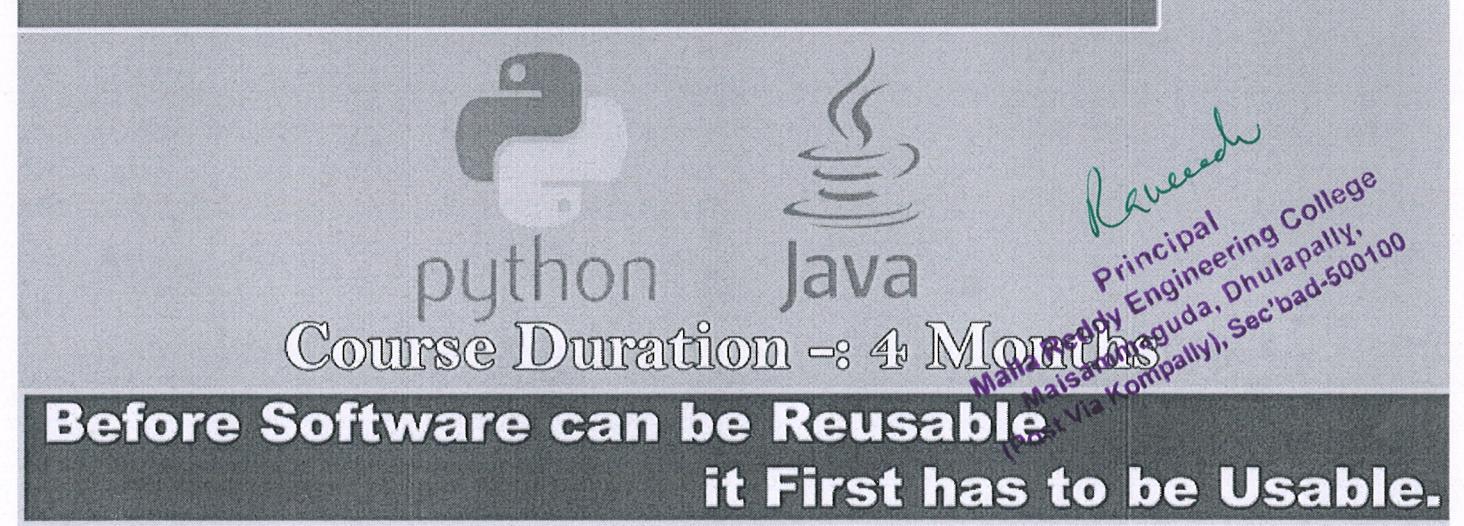

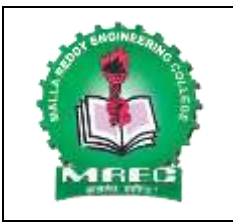

### **MALLA REDDY ENGINEERING COLLEGE**

(An UGC Autonomous Institution, Affiliated to JNTUH, Accredited 2nd time by NAAC with 'A' Grade & NBA) Maisammaguda (H), Medchal-Malkajgiri District, Telangana State – 500100

#### **DEPARTMENT OF COMPUTER SCIENCE AND ENGINEERING**

#### **Course Name: Basics of Python**

What is Script, program? Types of Scripts, Difference between Script and Programming Languages, Features and Limitation of Scripting, Types of programming Language Paradigms, What is Python? Why Python? Who Uses Python? Characteristics of Python

Introduction to Python

What is Python and history of Python?, Install Python and Environment Setup, Python Identifiers, Keywords and Indentation, Python Data Types

PYTHON NEW IDEs

PyCharm IDE, How to Work on PyCharm, PyCharm Components, Debugging process in PyCharm PYTHON Install Anaconda, What is Anaconda?, Coding Environments Spyder Components, General Spyder Features, Spyder Shortcut Keys Jupyter Notebook

Python Conditional Statements — IF...Else, ELIF & Switch Case, Python For & While Loops — Enumerate, Break, Continue break, continue, pass statements — Learn with Example

Sequence or Collections in PYTHON Strings, Lists, Tuples, Sets Dictionary, buffers, xrange Learning Python Strings Accessing Values in Strings, Various String Operators, Some more examples

#### Python TUPLE

Advantages of Tuple over List,Packing and Unpacking, Comparing tuples,Creating nested tuple Using tuples as keys in dictionaries, Deleting Tuples, Slicing of Tuple, Tuple Membership Test Built-in functions with Tuple, Dotted Charts

#### Python Sets

How to create a set?,Iteration Over Sets, Python Set Methods, Python Set Operations, Union of sets, Built-in Functions with Set Python Frozenset

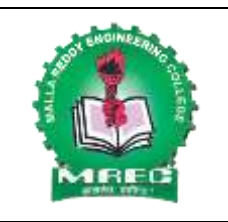

### **MALLA REDDY ENGINEERING COLLEGE**

(An UGC Autonomous Institution, Affiliated to JNTUH, Accredited 2nd time by NAAC with 'A' Grade & NBA) Maisammaguda (H), Medchal-Malkajgiri District, Telangana State – 500100

#### Python Dictionary

How to create a dictionary?, Python Dictionary Methods,Copying dictionary, Updating Dictionary, Delete Keys from the dictionary, Dictionary items() Method, Sorting the Dictionary, Python Dictionary in-built Functions Dictionary len() Method, Variable Types

#### Python Functions

What is a function?, How to define and call a function in Python, Types of Functions, Significance of Indentation (Space) in Python How Function Return Value? Types of Arguments in Functions , Default Arguments and Non-Default Arguments, Keyword Argument and Non-keyword Arguments, Arbitrary Arguments, Rules to define a function in Python, Various Forms of Function Arguments, Scope and Lifetime of variables, Nested Functions

Call By Value, Call by Reference, Anonymous Functions/Lambda functions, Passing functions to function, map(), filter(), reduce() functions, What is a Docstring?

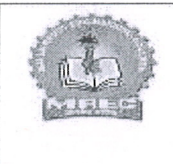

#### MALLA REDDY ENGINEERING **COLLEGE** (Autonomous) Maisammaguda(H), Gundlapochampally<br>Village, Medchal Mandal, Medchal-Malkajgiri District, Telangana State - 500100

Course: BASIC PYTHON I Date:17/12/2018 to 13/04/2019

#### **Registered Students**

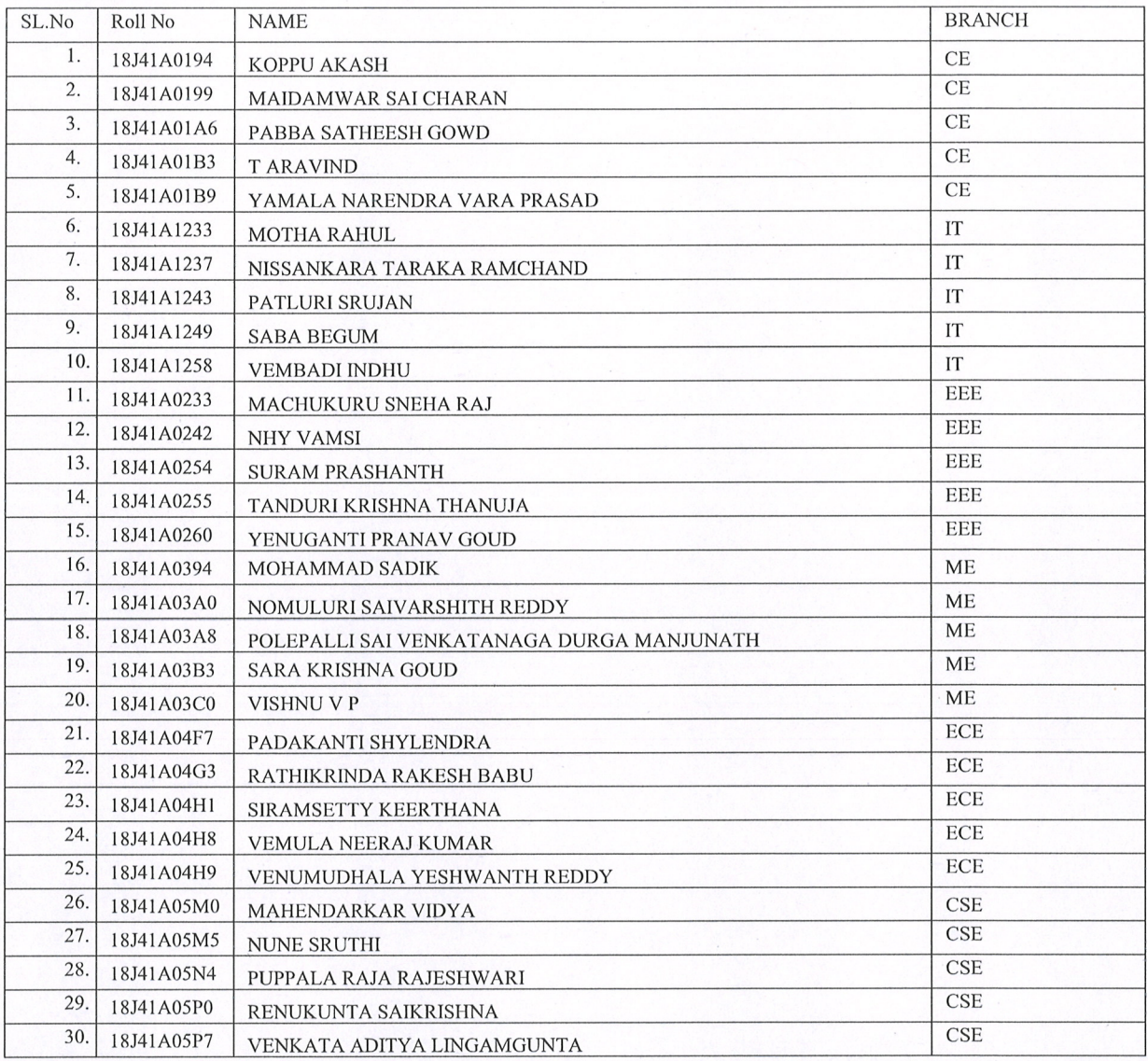

Malla Reddy Engineering College<br>Malla Reddy Engineering College<br>Malla Reddy Engineering Chulapaly,<br>Malla Kompally), Sec'bad-500100

### **SUMMARY BASIC PYTHON I**

Python is an interpreted, object-oriented, high-level programming language with dynamic semantics. Its high-level built in data structures, combined with dynamic typing and dynamic binding, make it very attractive for Rapid Application Development, as well as for use as a scripting or glue language to connect existing components together. Python's simple, easy to learn syntax emphasizes readability and therefore reduces the cost of program maintenance. Python supports modules and packages, which encourages program modularity and code reuse. The Python interpreter and the extensive standard library are available in source or binary form without charge for all major platforms, and can be freely distributed

Often, programmers fall in love with Python because of the increased productivity it provides. Since there is no compilation step, the edit-test-debug cycle is incredibly fast. Debugging Python programs is easy: a bug or bad input will never cause a segmentation fault. Instead, when the interpreter discovers an error, it raises an exception. When the program doesn't catch the exception, the interpreter prints a stack trace. A source level debugger allows inspection of local and global variables, evaluation of arbitrary expressions, setting breakpoints, stepping through the code a line at a time, and so on. The debugger is written in Python itself, testifying to Python's introspective power. On the other hand, often the quickest way to debug a program is to add a few print statements to the source: the fast edit-test-debug cycle makes this simple approach very effective

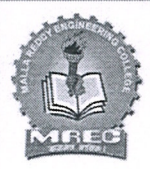

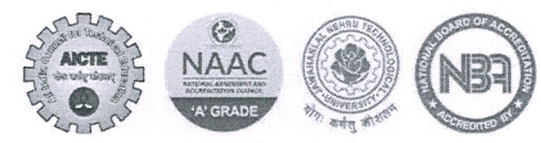

# Certificate Of the Course Completion

This is to Certify that

VENKATA ADITYA LINGAMGUNTA

has Sucessfully Completed Basic Python I Course Offered by Centre of Excellence,  $MREC(A)$  on  $13/04/2019$  bearing with Roll No. 18J41A05P7 and Branch CSE.

Dr.Yogesh Madaria **CONVENOR** 

 $0.001$ 

Principal **Malla Reddy Engineering College** Maisammaguda, Dhulapally, (Post Via Kompally), Sec'bad-500100

Dr.S.Sudhakara Reddy Conference Chair & Principal

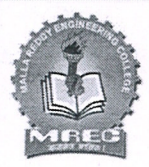

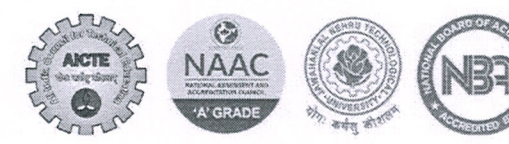

# Certificate Of the Course Completion

This is to Certify that

### **VISHNU V P**

has Sucessfully Completed Basic Python I Course Offered by Centre of Excellence,  $MREC(A)$  on  $13/04/2019$  bearing with Roll No. 18J41A03C0 and Branch ME.

Dr.Yogesh Madaria **CONVENOR** 

Principal **Malla Reddy Engineering College** Maisammaguda, Dhulapally, (Post Via Kompally), Sec'bad-500100

Dr.S.Sudhakara Reddy Conference Chair & Principal

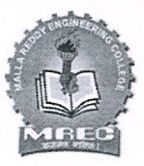

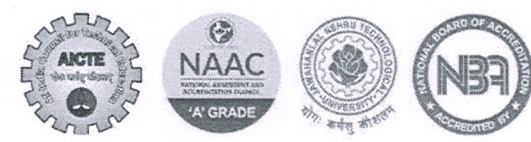

# Certificate Of the Course Completion

This is to Certify that

### YENUGANTI PRANAV GOUD

has Sucessfully Completed Basic Python I Course Offered by Centre of Excellence,  $MREC(A)$  on  $13/04/2019$  bearing with Roll No. 18J41A0260 and Branch EEE

Dr.Yogesh Madaria **CONVENOR** 

 $0.0$  Pringtha **Malla Reddy Engineering College** Maisammaguda, Dhulapally, (Post Via Kompally), Sec'bad-500100

Dr.S.Sudhakara Reddy Conference Chair & Principal

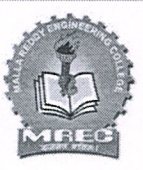

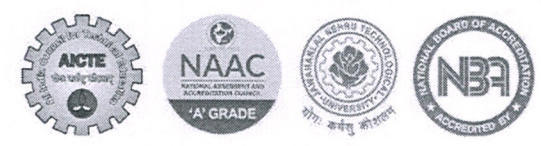

# Certificate Of the Course Completion

This is to Certify that

### **KOPPU AKASH**

has Sucessfully Completed Basic Python I Course Offered by Centre of Excellence,  $MREC(A)$  on  $13/04/2019$  bearing with Roll No. 18J41A0194 and Branch CE

Dr.Yogesh Madaria **CONVENOR** 

Principal **Malla Reddy Engineering College** Maisammaguda, Dhulapally, (Post Via Kompally), Sec'bad-500100

Dr.S.Sudhakara Reddy Conference Chair & Principal

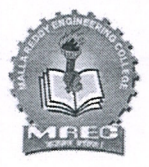

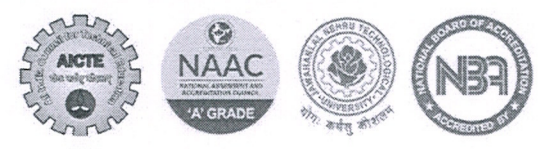

# Certificate Of the Course Completion

This is to Certify that

### RATHIKRINDA RAKESH BABU

has Sucessfully Completed Basic Python I Course Offered by Centre of Excellence,  $MREC(A)$  on  $13/04/2019$  bearing with Roll No. 18J41A04G3 and Branch ECE

Dr.Yogesh Madaria **CONVENOR** 

 $k_{0}$ 

Principal **Malla Reddy Engineering College** Maisammaguda, Dhulapally, (Post Via Kompally), Sec'bad-500100

Dr.S.Sudhakara Reddy Conference Chair & Principal